# **cupl Tag Documentation**

*Release 0.0.1*

**Malcolm Mackay**

**Feb 04, 2022**

# **FIRMWARE**

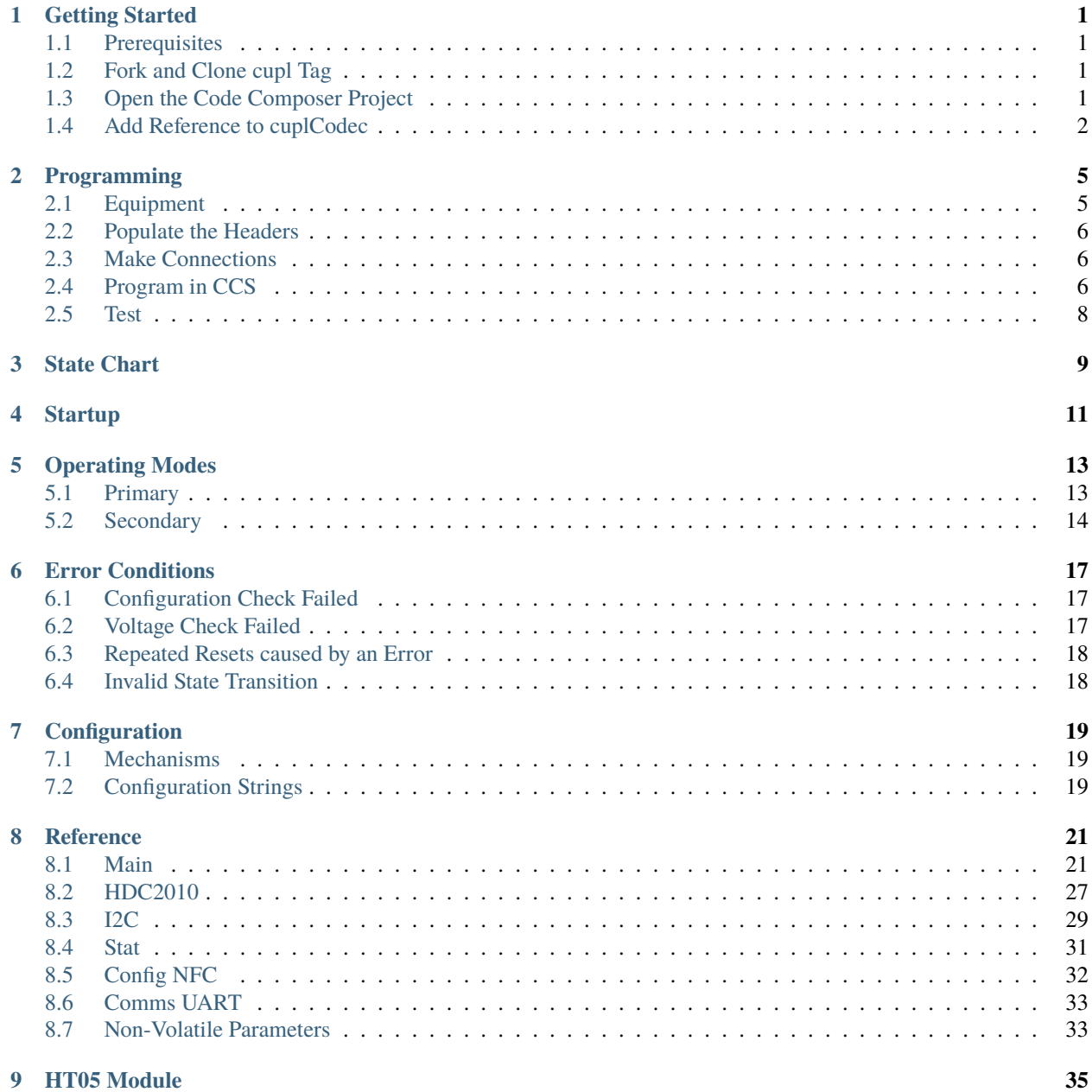

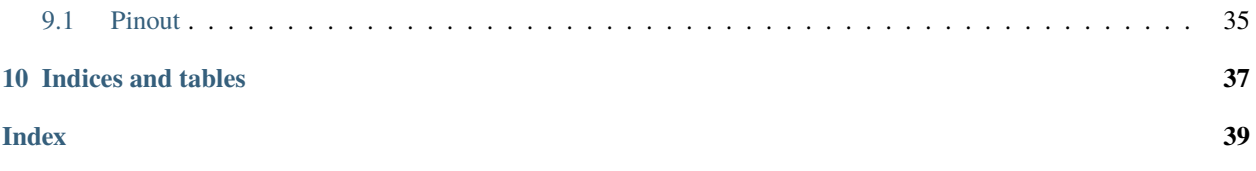

### **ONE**

### **GETTING STARTED**

### <span id="page-4-1"></span><span id="page-4-0"></span>**1.1 Prerequisites**

- MSP-FET debugger [\(TI\)](https://www.ti.com/tool/MSP-FET).
- GitHub Desktop [\(download\)](https://desktop.github.com/) or your choice of Git software.

### <span id="page-4-2"></span>**1.2 Fork and Clone cupl Tag**

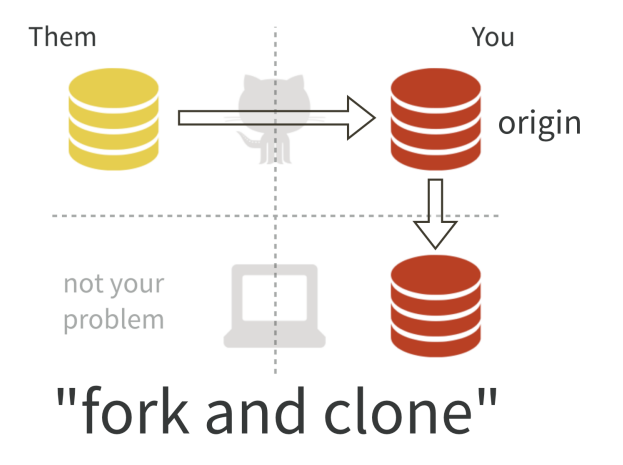

Visit the cupl Tag repository on [\(GitHub\)](https://github.com/cuplsensor/cupltag). Click the fork button in the top right.

Clone the forked repository to your computer by clicking the green Clone or Download button. See [https://guides.](https://guides.github.com/activities/forking/) [github.com/activities/forking/](https://guides.github.com/activities/forking/) for more details.

### <span id="page-4-3"></span>**1.3 Open the Code Composer Project**

- 1. [Download](https://software-dl.ti.com/ccs/esd/documents/ccs_downloads.html) and install Code Composer Studio 10 (CCS).
- 2. Open CCS. Launch the workspace of your choice.
- 3. Click File -> Open Projects from File System. . .
- 4. In Import Source, select the folder containing the clone of cupl Tag.

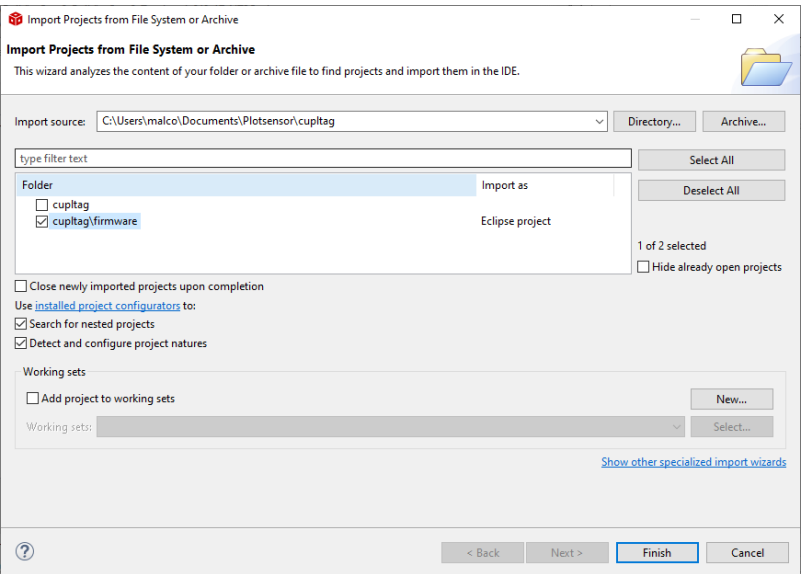

- 5. Ensure that cupltag\firmware is **checked**. Every other folder should be unchecked.
- 6. Click Finish.
- 7. The project is now open.

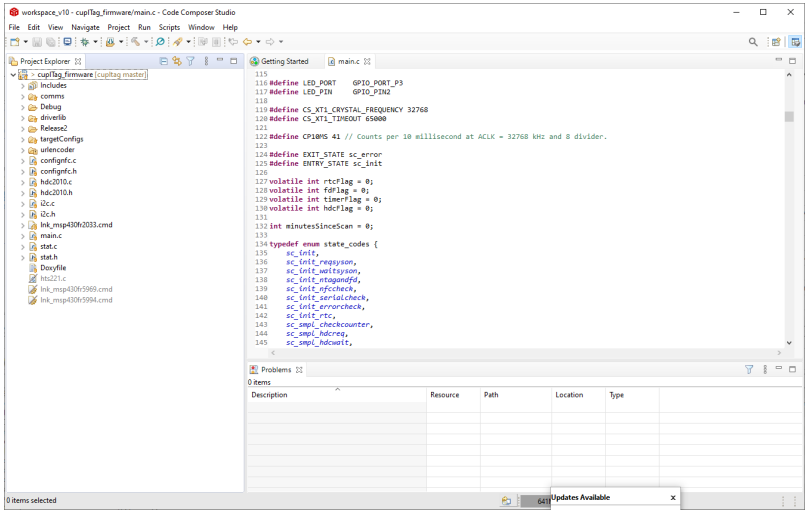

### <span id="page-5-0"></span>**1.4 Add Reference to cuplCodec**

The cuplTag firmware depends on C files from cuplCodec.

- 1. Fork the cuplCodec repository on [\(GitHub\)](https://github.com/cuplsensor/cuplcodec).
- 2. Clone this into a folder on your computer.
- 3. In CCS, right click the cuplTag\_firmware project.
- 4. Select Properties from the context menu.
- 5. In the Properties window, expand Resource on the left hand panel and select Linked Resources.

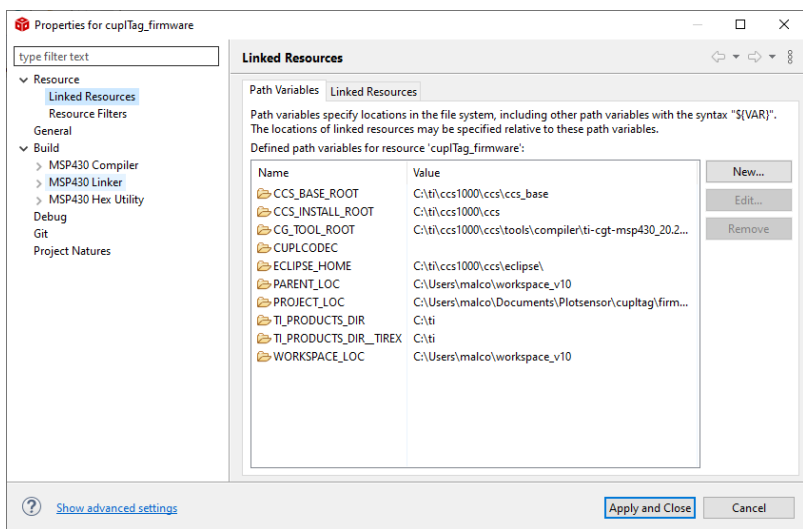

6. Double click the CUPLCODEC path variable. The Edit Variable window will appear.

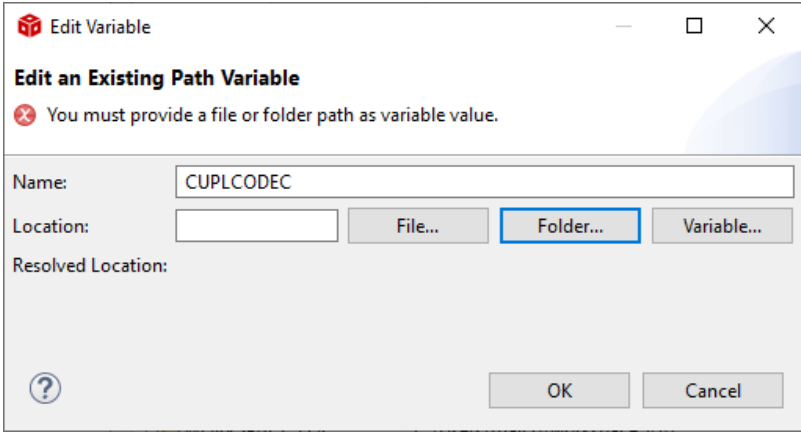

- 7. Click the Folder... button. Select the Codec clone folder from step 2.
- 8. Click Apply and Close.
- 9. The cuplcodec\_encoder project folder will now contain references to files inside cupl Codec.

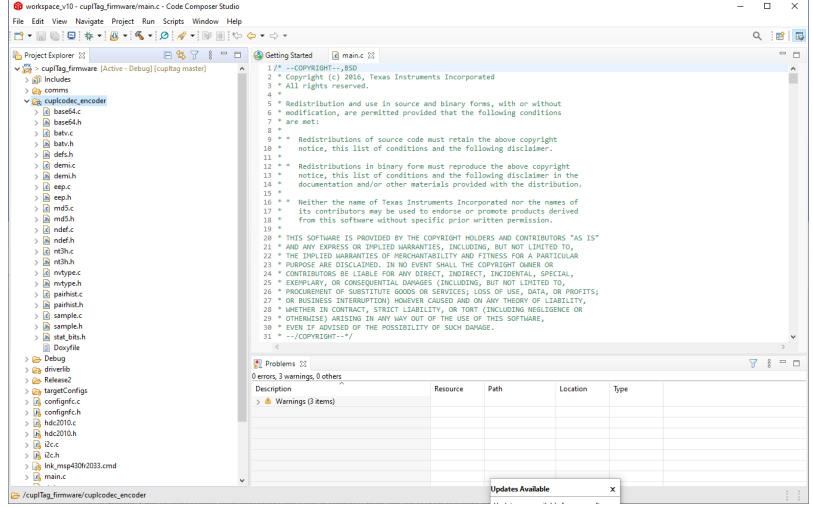

**TWO**

### **PROGRAMMING**

<span id="page-8-0"></span>These instructions demonstrate how to program and debug the MSP430 on cuplTag.

# <span id="page-8-1"></span>**2.1 Equipment**

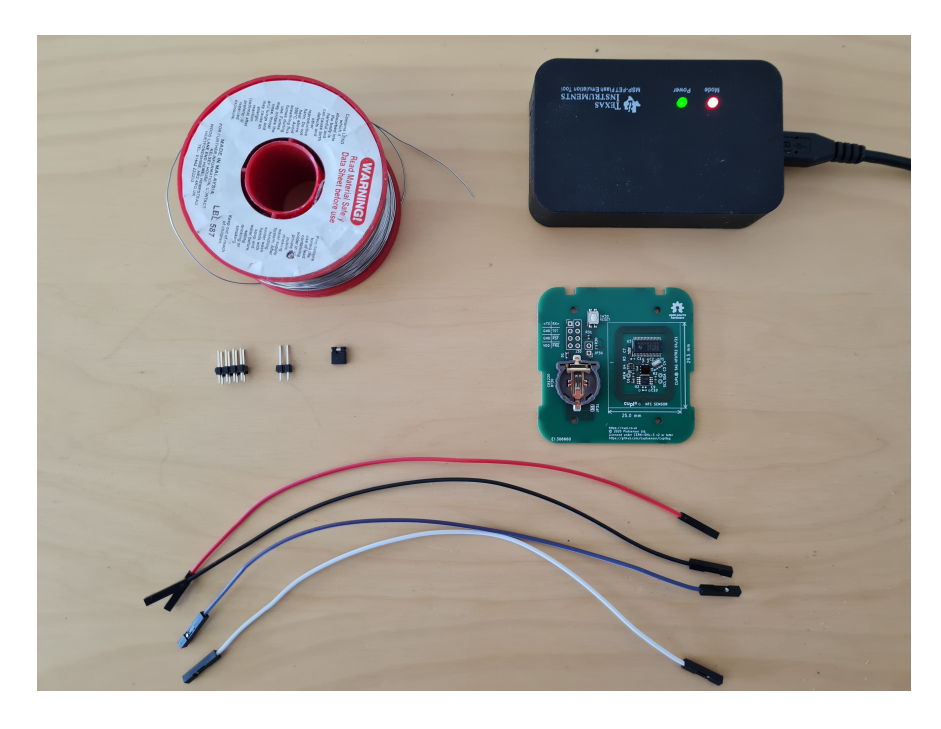

You will need:

- An MSP-FET with a USB cable.
- A PC running Code Composer Studio.
- 4 coloured jumper wires.
- A 2x4 way 2.54mm pitch pin header.
- A 1x2 way 2.54mm pitch pin header.
- A 2 way jumper.
- Solder.
- A cuplTag PCBA (HT07), unscrewed from the enclosure, with no battery inserted.

### <span id="page-9-0"></span>**2.2 Populate the Headers**

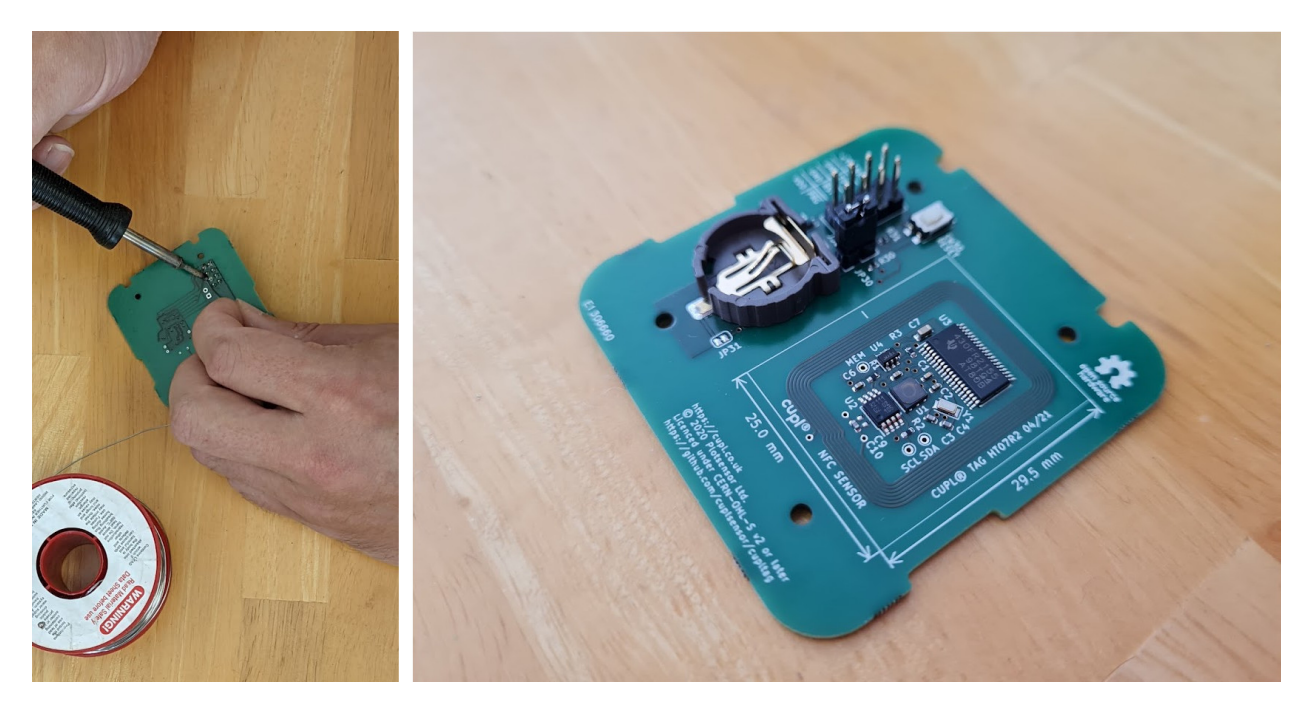

First, solder the pin headers onto J30 and JP30 of HT07. Use the jumper to short JP30.

### <span id="page-9-1"></span>**2.3 Make Connections**

In the diagram below we will make connection J2 instead of J1, because the HT07 has no battery inserted. Spy-Bi-Wire is used to progra . Connect it to the MSP-FET.

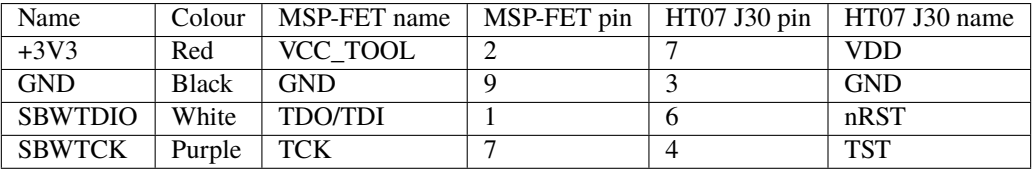

# <span id="page-9-2"></span>**2.4 Program in CCS**

- 1. Connect the MSP-FET to a PC with a USB cable.
- 2. Open the Code Composer Studio cuplTag project *created earlier <GettingStarted>*.
- 3. Click on the Debug button. Wait for programming to complete.

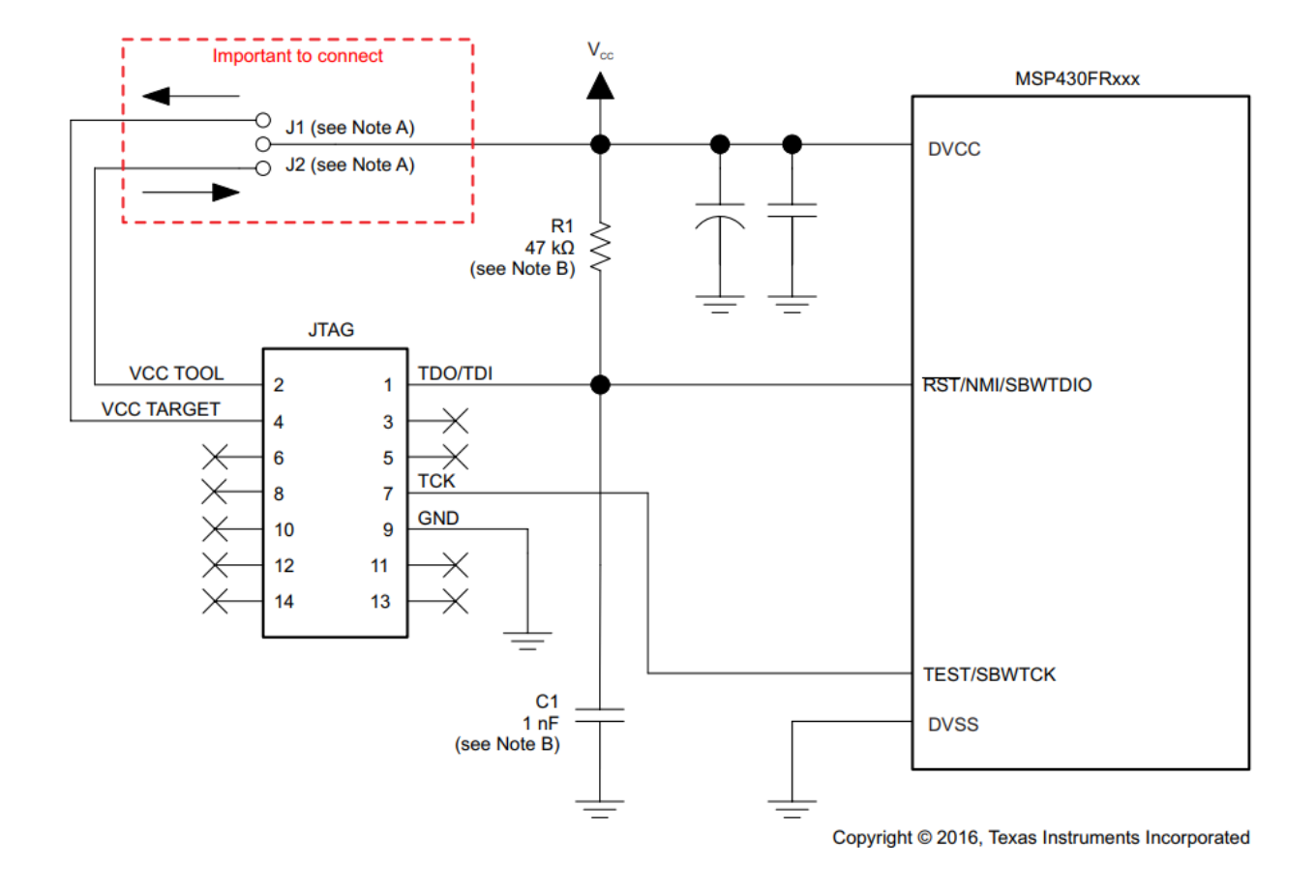

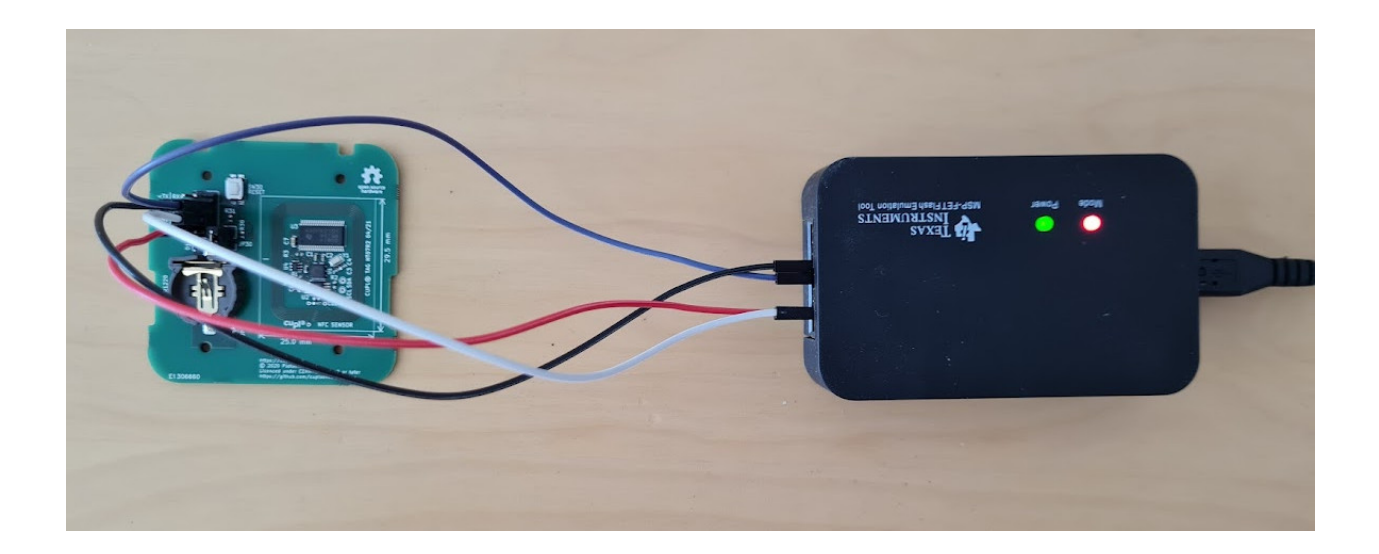

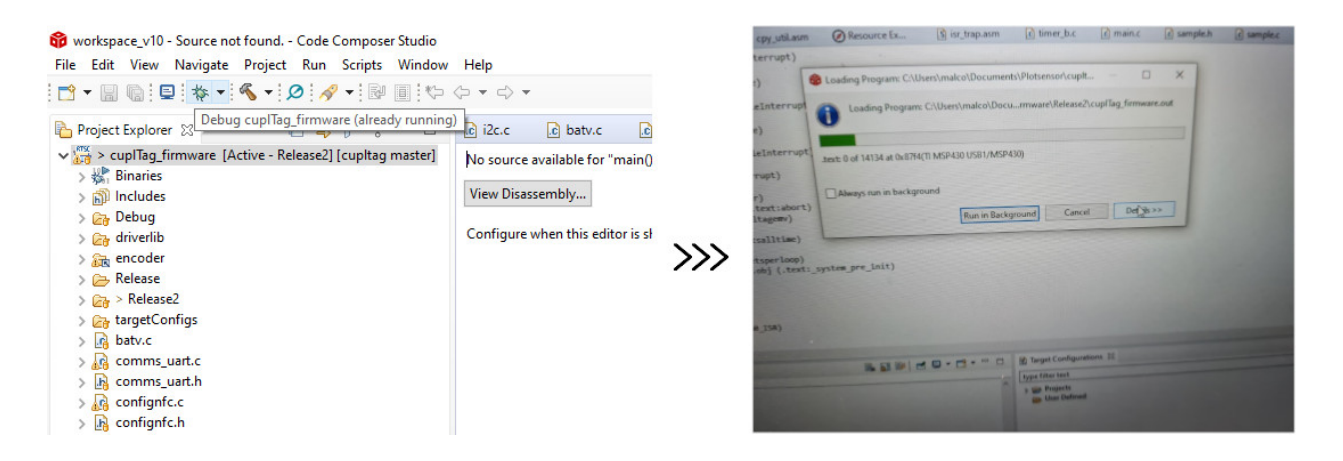

### <span id="page-11-0"></span>**2.5 Test**

Test the program has loaded correctly by scanning HT07 with your phone.

If JP30 is shorted, the MSP430 will boot into *programming mode*: The serial port is enabled and a status string is written to an NDEF text record on the tag.

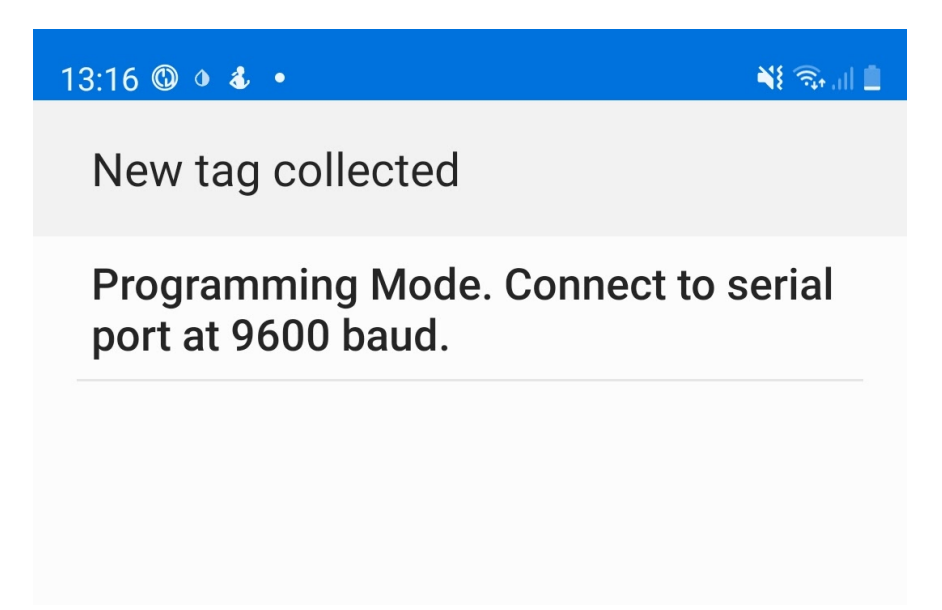

**THREE**

# <span id="page-12-0"></span>**STATE CHART**

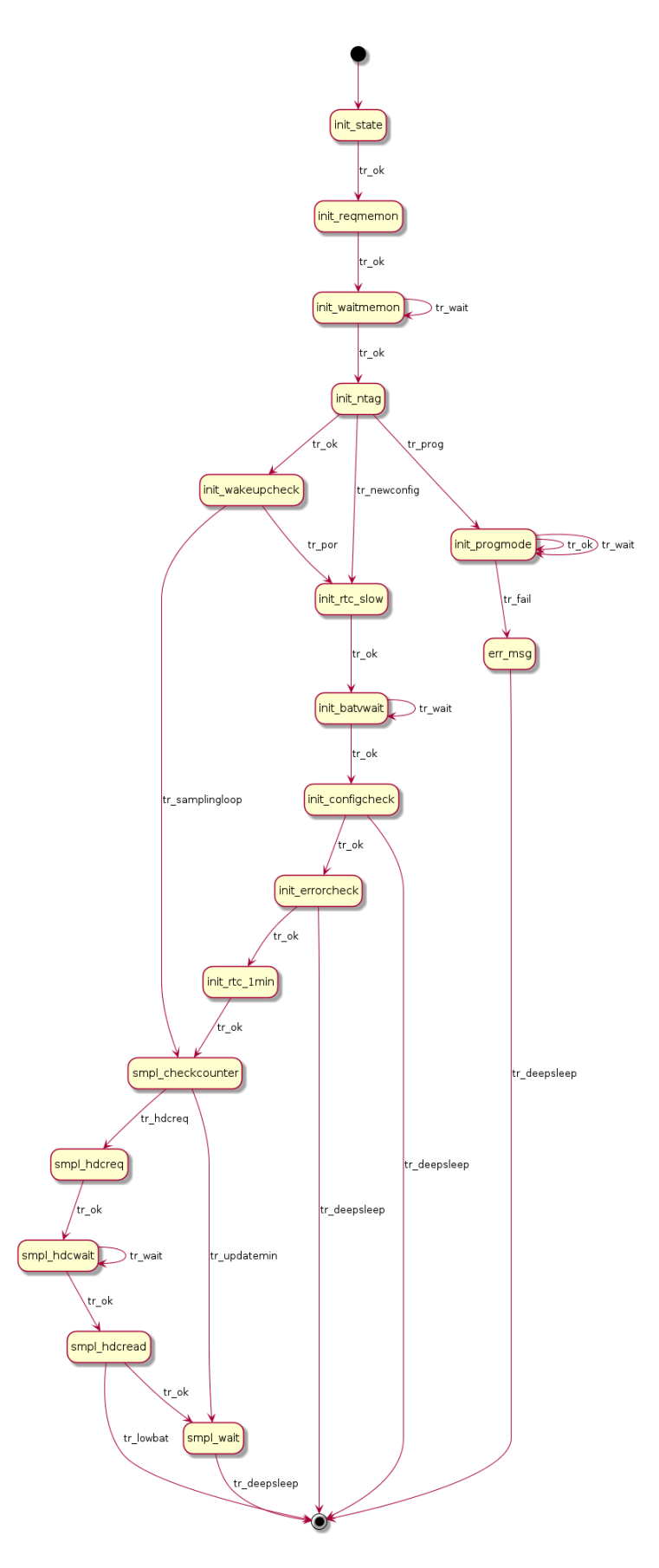

**FOUR**

### <span id="page-14-0"></span>**STARTUP**

### **FIVE**

### **OPERATING MODES**

### <span id="page-16-1"></span><span id="page-16-0"></span>**5.1 Primary**

The software progresses into the loop at the bottom of the *[State Chart](#page-12-0)*:

- Programming mode is not entered because the nPRG pin is deasserted.
- Tag configuration is present according to [init\\_configcheck\(\)](#page-27-0).
- No evidence of repeated resets has been found by  $init\_errorcheck()$ .

In normal operation the tag is updated periodically with calls to cuplCodec. To conserve power the MSP430 Real Time Clock (RTC) is set to generate interrupts at one minute intervals. The RTC is clocked by the 32.768 kHz watch crystal. A majority of time is spent waiting in standby (LPM3) for the next RTC interrupt. The VMEM domain that includes the NT3H2211 NFC tag and the HDC2021 is powered off during this time. Therefore cuplTag draws little more than 1.43uA; equal to the MSP430 consumption in LPM3 [\(MSP430Datasheet\)](https://www.ti.com/document-viewer/MSP430FR2155/datasheet/operating-modes-slasec45810#SLASEC45810).

#### **5.1.1 Every Minute**

- 1. cuplTag wakes up from standby (LPM3).
- 2. Minute counter is incremented.
- 3. The VMEM domain is powered on.
- 4. A call is made to [confignfc\\_check\(\)](#page-35-1). This checks if an NDEF text record (assumed to contain configuration data) is present on the tag. If so, a reset occurs.
- 5. A call is made to [enc\\_setelapsed\(\)](https://cupl.readthedocs.io/projects/codec/en/latest/docs/reference/c_encoder/enc.html#_CPPv414enc_setelapsedj) in cuplCodec. The minuteselapsed field (CODEC\_FEAT\_26) of the cuplCodec URL is updated.
- 6. The VMEM domain is powered off.
- 7. cuplTag returns to LPM3.

#### **5.1.2 At the Sample Interval (in minutes)**

- 1. cuplTag wakes up from standby (LPM3).
- 2. Minute counter is reset to 0.
- 3. The VMEM domain is powered on.
- 4. A call is made to [confignfc\\_check\(\)](#page-35-1). This checks if an NDEF text record (assumed to contain configuration data) is present on the tag. If so, a reset occurs.
- 5. A sample is requested from the humidity sensor with [hdc2010\\_startconv\(\)](#page-30-1).
- 6. The MSP430 waits in LPM3 until the DRDY line of this sensor is asserted.
- 7. The sample is read from the humidity sensor with [hdc2010\\_read\\_temp\(\)](#page-30-2).
- 8. A call is made to [enc\\_pushsample\(\)](https://cupl.readthedocs.io/projects/codec/en/latest/docs/reference/c_encoder/enc.html#_CPPv414enc_pushsampleii) in cuplCodec. The sample is written to the circular buffer inside the cuplCodec URL. The minuteselapsed field is reset to 0.
- 9. If the circular buffer has wrapped around to the start, then a call is made to nvparams\_cresetsperloop().
- 10. The VMEM domain is powered off.
- 11. cuplTag returns to LPM3.

Configuration file check Block 1 of the NT3H2211 is read via I2C. If it contains a text record, then it is assumed that a configuration file has been written. cuplTag resets to read the configuration file.

### <span id="page-17-0"></span>**5.2 Secondary**

The secondary operating mode is programming mode. The state  $init\_prog$  () is entered when the nPRG pin is low after reset. A reset is triggered at power on or by a low pulse on the nRESET pin (see *[Pinout](#page-38-1)*). The only way to leave programming mode is to trigger a reset. This is done either via the aforementioned means or by sending the soft-reset command.

The serial port is active in this state and not in any other to save power. Connect with these settings:

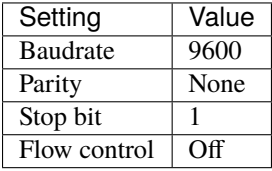

A simple command and response scheme is used. Basic commands have 3 characters:

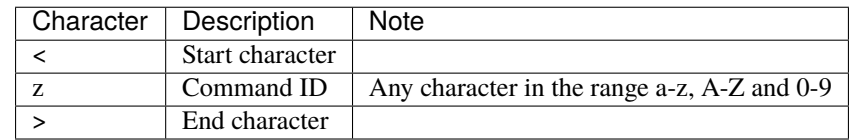

Configuration string commands add a parameter string:

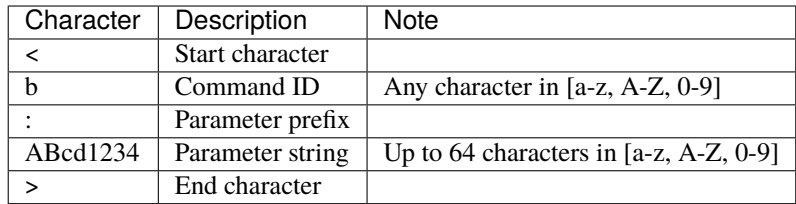

Responses take a similar format to commands, starting with a '<' character and ending with a '>'.

A human-readable ASCII format was chosen because very little data is transacted. It is useful to be able to send and receive commands through the terminal window without having to encode and decode packets.

#### **5.2.1 Basic Commands**

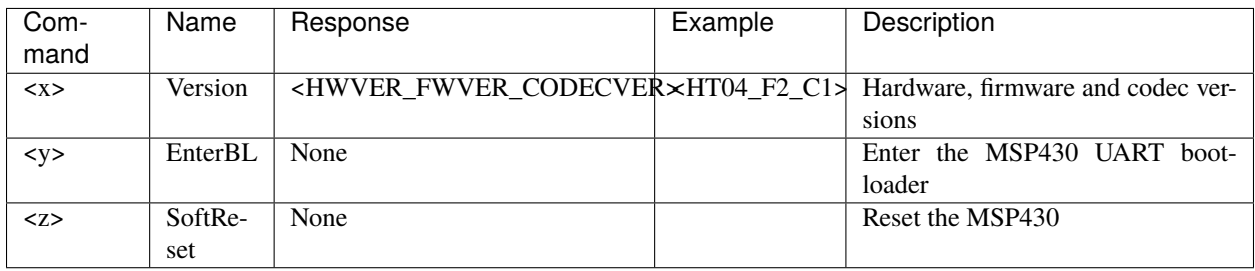

#### **5.2.2 Error Response**

The cuplTag firmware responds with '<e>' if it has failed to parse a command.

### **5.2.3 Configuration Commands**

See configuration strings.

The *[State Chart](#page-12-0)* shows a theoretical transition into an error state. This can only occur if the UART state table is incomplete.

# **ERROR CONDITIONS**

<span id="page-20-0"></span>Before entering *[normal operation](#page-16-1)* some checks are made. If any of these fail:

1. An error message is written to the dynamic tag. This is either:

- An NDEF text record with a description of the error.
- The cuplCodec URL record without the circular buffer.
- 2. cuplTag shuts down by entering LPM4 (deep sleep).

Battery life is conserved until the user attempts to read the tag and discovers the error.

# <span id="page-20-1"></span>**6.1 Configuration Check Failed**

After cuplTag has been erased and programmed anew, the variable in non-volatile memory allwritten is 1. Each time a valid configuration string is received, its corresponding bit is set in the RAM-based variable writtenfields.

For example:

- Bit 0 is set in response to serial string.
- Bit 1 is set in response to the secret key.

When all required bits have been set in writtenfields, its non-volatile counterpart allwritten is cleared.

At startup nvparams\_allwritten() returns 1 if allwritten is cleared. This means that all configuration strings have been set in order for the cuplCodec Encoder to run.

The error cannot be communicated by writing a URL to the dynamic tag. The base URL field has not been written and there is no guarantee a default URL will point to a web server.

A short NDEF text record is written instead: Config check failed. See cuplTag documentation.

# <span id="page-20-2"></span>**6.2 Voltage Check Failed**

cuplTag measures the voltage and will not continue if it is below a configurable threshold.

### <span id="page-21-0"></span>**6.3 Repeated Resets caused by an Error**

Flash memory on the dynamic tag must be protected from repeated writes. This may occur if a fault occurs repeatedly that causes a reset. For example:

- 1. A brownout reset occurs whilst the dynamic tag is been written.
- 2. The tag resets and start to write to the dynamic tag again. The reset reoccurs.

If unchecked this cycle can go around many times each second. This will cause the dynamic tag to have worn out before the fault can be addressed. The cuplTag employs a "last ditch" protection feature to avoid this.

### <span id="page-21-1"></span>**6.4 Invalid State Transition**

This error may be encountered by a programmer but should never be seen by an end-user!

A function should never request a state transition that is not defined in the state table.

If this does happen, a catch-all state is entered err\_reqmemon(). The dynamic tag is powered up and an NDEF text record is written: Invalid state transition.

cuplTag subsequently enters its end state and powers down to LPM4.

### **SEVEN**

### **CONFIGURATION**

### <span id="page-22-1"></span><span id="page-22-0"></span>**7.1 Mechanisms**

#### **7.1.1 Serial**

Configuration string can be transmitted as commands in *[Programming Mode](#page-17-0)*.

### **7.1.2 NFC**

A message containing one NDEF text record can be written to the tag. A number of 3rd party apps NFC writer apps are capable of this. In addition, this can be done using WebNFC using wsfrontend.

The text record is comprised of one or more configuration strings described below. The cuplTag firmware checks for the presence of this record each minute (see *[Normal Operation](#page-16-1)*). This consumes negligible power because the VMEM domain is powered up for writing the NTAG anyway. It is also simpler than using the Field Detect interrupt from the NTAG.

If the text record is found, a soft reset is triggered and the text record is parsed at startup; any new parameters written to non-volatile memory before use by cuplCodec.

# <span id="page-22-2"></span>**7.2 Configuration Strings**

#### **7.2.1 Base URL**

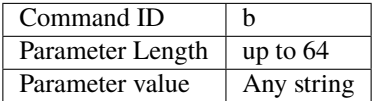

Example: <b:localhost:5000>

#### **7.2.2 Serial**

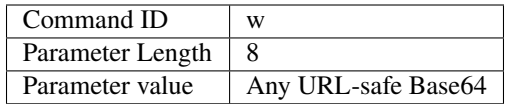

Example: <w:KEG2lARW>

### **7.2.3 Sample Interval in Minutes**

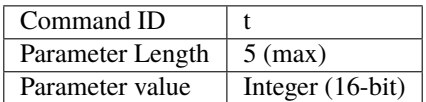

Example: <t:20>

### **7.2.4 HMAC Secret Key**

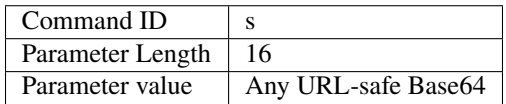

Example: <s:4EOBdBWTsjeFZTm3>

#### **7.2.5 Use HTTPS**

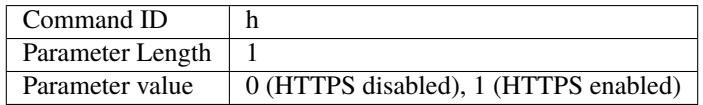

Example: <h:1>

### **7.2.6 Use HMAC**

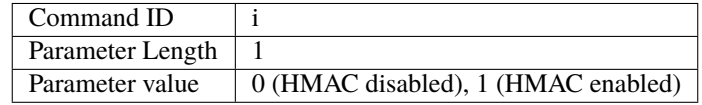

Example <i:1>

### **EIGHT**

### **REFERENCE**

### <span id="page-24-2"></span><span id="page-24-1"></span><span id="page-24-0"></span>**8.1 Main**

#### **Defines**

#### CS\_SMCLK\_DESIRED\_FREQUENCY\_IN\_KHZ

Target frequency for SMCLK in kHz.

#### CS\_XT1\_CRYSTAL\_FREQUENCY

Resonant frequency of the XT1 crystal in kHz.

#### CS\_XT1\_TIMEOUT

Timeout for XT1 to stabilise at the resonant frequency in SMCLK cycles.

#### CP10MS

ACLK Cycles Per 10 MilliSeconds. Assumes ACLK = 32768 kHz and a divide-by-8.

#### EXIT\_STATE

State machine exit state.

#### ENTRY\_STATE

State machine entry state.

#### FRAM\_WRITE\_ENABLE

FRAM\_WRITE\_DISABLE

#### <span id="page-25-4"></span>**Typedefs**

<span id="page-25-3"></span>typedef enum *[state\\_codes](#page-25-0)* tstate

<span id="page-25-1"></span>typedef enum *[ret\\_codes](#page-26-0)* tretcode

<span id="page-25-2"></span>typedef enum *[event\\_codes](#page-27-3)* tevent

#### **Enums**

<span id="page-25-0"></span>enum state\_codes *Values:*

enumerator sc\_init

enumerator sc\_init\_reqmemon

enumerator sc\_init\_waitmemon

enumerator sc\_init\_ntag

enumerator sc\_init\_progmode

enumerator sc\_init\_configcheck

enumerator sc\_init\_errorcheck

enumerator sc\_init\_wakeupcheck

enumerator sc\_init\_batvwait

enumerator sc\_init\_rtc\_slow

enumerator sc\_init\_rtc\_1min

<span id="page-26-1"></span>enumerator sc\_smpl\_checkcounter

enumerator sc\_smpl\_hdcreq

enumerator sc\_smpl\_hdcwait

enumerator sc\_smpl\_hdcread

enumerator sc\_smpl\_wait

enumerator sc\_err\_msg

enumerator sc\_end

<span id="page-26-0"></span>enum ret\_codes *Values:*

enumerator tr\_ok

enumerator tr\_prog

enumerator tr\_newconfig

enumerator tr\_hdcreq

enumerator tr\_updatemin

enumerator tr\_deepsleep

enumerator tr\_lowbat

enumerator tr\_fail

enumerator tr\_samplingloop

<span id="page-27-13"></span>enumerator tr\_por

enumerator tr\_wait

<span id="page-27-3"></span>enum event\_codes

*Values:*

enumerator evt\_none

enumerator evt\_timerfinished

enumerator evt\_hdcint

#### **Functions**

void fram\_write\_enable()

void fram\_write\_disable()

<span id="page-27-4"></span>*[tretcode](#page-25-1)* init\_state(*[tevent](#page-25-2)*)

<span id="page-27-5"></span>*[tretcode](#page-25-1)* init\_reqmemon(*[tevent](#page-25-2)*)

<span id="page-27-6"></span>*[tretcode](#page-25-1)* init\_waitmemon(*[tevent](#page-25-2)*)

<span id="page-27-7"></span>*[tretcode](#page-25-1)* init\_ntag(*[tevent](#page-25-2)*)

<span id="page-27-2"></span>*[tretcode](#page-25-1)* init\_progmode(*[tevent](#page-25-2)*)

<span id="page-27-0"></span>*[tretcode](#page-25-1)* init\_configcheck(*[tevent](#page-25-2)*)

<span id="page-27-1"></span>*[tretcode](#page-25-1)* init\_errorcheck(*[tevent](#page-25-2)*)

<span id="page-27-8"></span>*[tretcode](#page-25-1)* init\_wakeupcheck(*[tevent](#page-25-2)*)

<span id="page-27-9"></span>*[tretcode](#page-25-1)* init\_batvwait(*[tevent](#page-25-2)*)

<span id="page-27-10"></span>*[tretcode](#page-25-1)* init\_rtc\_slow(*[tevent](#page-25-2)*)

<span id="page-27-12"></span><span id="page-27-11"></span>*[tretcode](#page-25-1)* init\_rtc\_1min(*[tevent](#page-25-2)*)

```
tretcode smpl_checkcounter(tevent)
tretcode smpl_hdcreq(tevent)
tretcode smpl_hdcwait(tevent)
tretcode smpl_hdcread(tevent)
tretcode smpl_wait(tevent)
tretcode err_msg(tevent)
tretcode end_state(tevent)
tstate lookup_transitions(tstate curstate, tretcode rc)
static void writetxt (const char *msgptr, int len)
static void wdog_kick()
static void start_timer(unsigned int intervalCycles)
static void memoff()
static tretcode reqmemon(tevent evt)
static tretcode waitmemon(tevent evt)
void main(void)
```
<span id="page-28-0"></span>void TIMER1\_B0\_ISR(void)

#### if ((P1IN &BIT1)==0)

#### **Variables**

```
int timerFlag = 0Flag set by the Timer Interrupt Service Routine.
```
#### int  $\text{hdcFlag} = 0$

Flag set by the HDC2021 humidity sensor data-ready Interrupt Service Routine.

#### <span id="page-29-1"></span>int **minutecounter**  $= 0$

Incremented each time the sampling loop is run.

const char ndefmsg\_progmode[] = {0x03, 0x3D, 0xD1, 0x01, 0x39, 0x54, 0x02, 0x65, 0x6E, 0x50, 0x72, 0x6F, 0x67, 0x72, 0x61, 0x6D, 0x6D, 0x69, 0x6E, 0x67, 0x20, 0x4D, 0x6F, 0x64, 0x65, 0x2E, 0x20, 0x43, 0x6F, 0x6E, 0x6E, 0x65, 0x63, 0x74, 0x20, 0x74, 0x6F, 0x20, 0x73, 0x65, 0x72, 0x69, 0x61, 0x6C, 0x20, 0x70, 0x6F, 0x72, 0x74, 0x20, 0x61, 0x74, 0x20, 0x39, 0x36, 0x30, 0x30, 0x20, 0x62, 0x61, 0x75, 0x64, 0x2E, 0xFE}

const char **ndefmsg\_noconfig**[] =  $\{0x03, 0x2D, 0xD1, 0x01, 0x29, 0x54, 0x02, 0x65, 0x6E, 0x43, 0x6F, 0x6E, 0x6F, 0x6F, 0x6F, 0x6F, 0x6F, 0x6F, 0x6F, 0x6F, 0x6F, 0x6F, 0x6F, 0x6F, 0x6F, 0x6F, 0x6F, 0x6F, 0x6F, 0x6F, 0x6F$ 0x66, 0x69, 0x67, 0x20, 0x63, 0x68, 0x65, 0x63, 0x6B, 0x20, 0x66, 0x61, 0x69, 0x6C, 0x65, 0x64, 0x2E, 0x20, 0x53, 0x65, 0x65, 0x20, 0x63, 0x75, 0x70, 0x6C, 0x54, 0x61, 0x67, 0x20, 0x64, 0x6F, 0x63, 0x73, 0x2E, 0xFE}

const char **ndefmsg\_badtrns**[] = {0x03, 0x27, 0xD1, 0x01, 0x23, 0x54, 0x02, 0x65, 0x6E, 0x45, 0x72, 0x72, 0x6F, 0x72, 0x3A, 0x20, 0x49, 0x6E, 0x76, 0x61, 0x6C, 0x69, 0x64, 0x20, 0x73, 0x74, 0x61, 0x74, 0x65, 0x20, 0x74, 0x72, 0x61, 0x6E, 0x73, 0x69, 0x74, 0x69, 0x6F, 0x6E, 0x2E, 0xFE}

*[tretcode](#page-25-1)* (\*state\_fcns[])(*[tevent](#page-25-2)*) = {*[init\\_state](#page-27-4)*, *[init\\_reqmemon](#page-27-5)*, *[init\\_waitmemon](#page-27-6)*, *[init\\_ntag](#page-27-7)*, *[init\\_progmode](#page-27-2)*, *[init\\_configcheck](#page-27-0)*, *[init\\_errorcheck](#page-27-1)*, *[init\\_wakeupcheck](#page-27-8)*, *[init\\_batvwait](#page-27-9)*, *[init\\_rtc\\_slow](#page-27-10)*, *[init\\_rtc\\_1min](#page-27-11)*, *[smpl\\_checkcounter](#page-27-12)*, *[smpl\\_hdcreq](#page-28-1)*, *[smpl\\_hdcwait](#page-28-2)*, *[smpl\\_hdcread](#page-28-3)*, *[smpl\\_wait](#page-28-4)*, *[err\\_msg](#page-28-5)*, *[end\\_state](#page-28-6)*}

struct *[transition](#page-29-0)* state\_transitions[]

<span id="page-29-0"></span>struct transition

#### **Public Members**

*[tstate](#page-25-3)* src\_state

*[tretcode](#page-25-1)* ret\_code

*[tstate](#page-25-3)* dst\_state

### <span id="page-30-3"></span><span id="page-30-0"></span>**8.2 HDC2010**

**Functions**

int hdc2010\_init()

<span id="page-30-2"></span>uint32\_t hdc2010\_read\_temp(int\*, int\*)

uint32\_t hdc2010\_read\_humidity()

int hdc2010\_read\_whoami()

<span id="page-30-1"></span>int hdc2010\_startconv()

#### **Defines**

DEVADDR

TEMPL\_REGADDR

TEMPH\_REGADDR

HUML\_REGADDR

HUMH\_REGADDR

INT\_REGADDR

TEMPMAX\_REGADDR

HUMMAX\_REGADDR

INTEN\_REGADDR

TEMPOFFSETADJ\_REGADDR

<span id="page-31-0"></span>HUMOFFSETADJ\_REGADDR

TEMPTHRL\_REGADDR

TEMPTHRH\_REGADDR

RHTHRH\_REGADDR

RHTHRL\_REGADDR

RSTDRDYINTCONF\_REGADDR

MEASCONF\_REGADDR

MANFIDL\_REGADDR

MANFIDH\_REGADDR

DEVIDL\_REGADDR

DEVIDH\_REGADDR

MEAS\_TRIG\_BIT

DRDY\_STATUS\_BIT

INTEN\_DRDYEN\_BIT

DRDY\_SOFT\_RES\_BIT

DRDY\_ODR\_NOREPEAT\_BITS

DRDY\_ODR\_5HZ\_BITS

<span id="page-32-1"></span>DRDY\_HEATER\_BIT

DRDY\_INTEN\_BIT

DRDY\_INTPOL\_BIT

#### **Functions**

int hdc2010\_startconv()

int hdc2010\_init()

uint32\_t hdc2010\_read\_temp(int \*tempdeg, int \*rh)

```
uint32_t hdc2010_read_humidity()
```
int hdc2010\_read\_whoami()

### <span id="page-32-0"></span>**8.3 I2C**

#### **Functions**

void i2c\_init()

void i2c\_off()

int i2c\_readreg(uint8\_t slaveAddr, uint8\_t mema, uint8\_t rega)

```
int i2c_read_block(uint8_t slaveAddr, uint8_t regOffset, uint8_t bytesToRead, uint8_t *rxData, uint8_t rega)
```
int i2c\_write\_block(uint8\_t slaveAddr, uint8\_t regOffset, uint8\_t bytesToWrite, uint8\_t \*txData)

uint8\_t i2c\_read8(uint8\_t slaveAddr, uint8\_t regOffset)

uint16\_t **i2c\_read16**(uint8\_t slaveAddr, uint8\_t regOffset)

uint16\_t i2c\_read32(uint8\_t slaveAddr, uint8\_t regOffset, uint16\_t \*temp, uint16\_t \*hum)

uint8\_t i2c\_write8(uint8\_t slaveAddr, uint8\_t regOffset, uint8\_t writeData)

#### <span id="page-33-0"></span>**Defines**

#### EUSCI\_BASE

#### **Functions**

void i2c\_init()

void i2c\_off()

uint8\_t i2c\_write8(uint8\_t slaveAddr, uint8\_t regOffset, uint8\_t writeData)

int i2c\_readreg(uint8\_t slaveAddr, uint8\_t mema, uint8\_t rega)

void  $i2c$ \_send\_start(uint8\_t slaveAddr)

int i2c\_write\_block(uint8\_t slaveAddr, uint8\_t regOffset, uint8\_t bytesToWrite, uint8\_t \*txData)

int i2c\_read\_block(uint8\_t slaveAddr, uint8\_t regOffset, uint8\_t bytesToRead, uint8\_t \*rxData, uint8\_t rega)

uint8\_t i2c\_read8(uint8\_t slaveAddr, uint8\_t regOffset)

uint16\_t i2c\_read16(uint8\_t slaveAddr, uint8\_t regOffset)

uint16\_t i2c\_read32(uint8\_t slaveAddr, uint8\_t regOffset, uint16\_t \*temp, uint16\_t \*hum)

void USCIB0\_ISR(void)

#### **Variables**

 $uint8_t$  **buffer**[16] = {0}

uint $8_t$  bytesLength = 0

uint $8_t$  gbl\_reg0ffset = 0

bool restartTx = false

<span id="page-34-1"></span>bool nackFlag = false

bool stopFlag = false

bool  $\texttt{restartRx} = \text{false}$ 

### <span id="page-34-0"></span>**8.4 Stat**

**Functions**

void stat\_rdrstcause()

```
int stat_rstcause_is_lpm5wu()
```
unsigned int stat\_get(bool \*err, bool \*borsvs, int resetsalltime)

void stat\_setscantimeout()

void stat\_setclockfailure()

#### **Functions**

void stat\_rdrstcause()

```
int stat_rstcause_is_lpm5wu()
```

```
void stat_setclockfailure()
```

```
void stat_setscantimeout()
```
unsigned int stat\_get(bool \*err, bool \*borsvs, int resetsalltime)

#### <span id="page-35-2"></span>**Variables**

unsigned int ${\tt rstcause}=0$ 

# <span id="page-35-0"></span>**8.5 Config NFC**

#### **Functions**

<span id="page-35-1"></span>int confignfc\_check()

int confignfc\_readtext()

#### **Defines**

PAYLOADSTART\_SHORTREC\_INDEX

RECORDTYPE\_SHORTREC\_INDEX

PAYLOADLEN\_SHORTREC\_INDEX

#### **Enums**

```
enum searchstate_t
     Values:
```
enumerator startcharsearch

enumerator cmdfound

enumerator datafound

enumerator endcharsearch

#### <span id="page-36-2"></span>**Functions**

int confignfc\_check()

int confignfc\_readtext()

#### **Variables**

static char readbuffer[BLKSIZE]

unsigned char msgblock[64]

int  $\mathbf{readfromtag}=0$ 

### <span id="page-36-0"></span>**8.6 Comms UART**

**Warning:** doxygenfile: Cannot find file "comms/comms\_uart.h

**Warning:** doxygenfile: Cannot find file "comms/comms\_uart.c

### <span id="page-36-1"></span>**8.7 Non-Volatile Parameters**

**Warning:** doxygenfile: Cannot find file "comms/nvparams.h

**Warning:** doxygenfile: Cannot find file "comms/nvparams.c

# **NINE**

### **HT05 MODULE**

# <span id="page-38-1"></span><span id="page-38-0"></span>**9.1 Pinout**

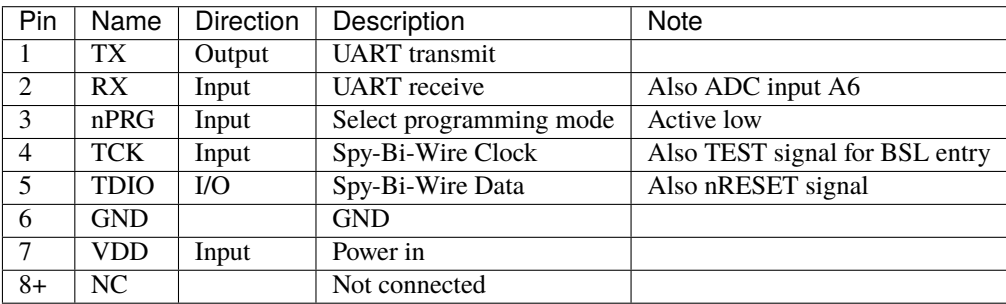

### **TEN**

# **INDICES AND TABLES**

- <span id="page-40-0"></span>• genindex
- modindex
- search

### **INDEX**

### <span id="page-42-0"></span>B

buffer (*C++ member*), [30](#page-33-0) bytesLength (*C++ member*), [30](#page-33-0)

### C

confignfc\_check (*C++ function*), [32,](#page-35-2) [33](#page-36-2) confignfc\_readtext (*C++ function*), [32,](#page-35-2) [33](#page-36-2) CP10MS (*C macro*), [21](#page-24-2) CS\_SMCLK\_DESIRED\_FREQUENCY\_IN\_KHZ (*C macro*), [21](#page-24-2) CS\_XT1\_CRYSTAL\_FREQUENCY (*C macro*), [21](#page-24-2) CS\_XT1\_TIMEOUT (*C macro*), [21](#page-24-2)

### D

DEVADDR (*C macro*), [27](#page-30-3) DEVIDH\_REGADDR (*C macro*), [28](#page-31-0) DEVIDL\_REGADDR (*C macro*), [28](#page-31-0) DRDY\_HEATER\_BIT (*C macro*), [28](#page-31-0) DRDY\_INTEN\_BIT (*C macro*), [29](#page-32-1) DRDY\_INTPOL\_BIT (*C macro*), [29](#page-32-1) DRDY\_ODR\_5HZ\_BITS (*C macro*), [28](#page-31-0) DRDY\_ODR\_NOREPEAT\_BITS (*C macro*), [28](#page-31-0) DRDY\_SOFT\_RES\_BIT (*C macro*), [28](#page-31-0) DRDY\_STATUS\_BIT (*C macro*), [28](#page-31-0)

# E

end\_state (*C++ function*), [25](#page-28-7) ENTRY\_STATE (*C macro*), [21](#page-24-2) err\_msg (*C++ function*), [25](#page-28-7) EUSCI\_BASE (*C macro*), [30](#page-33-0) event\_codes (*C++ enum*), [24](#page-27-13) event\_codes::evt\_hdcint (*C++ enumerator*), [24](#page-27-13) event\_codes::evt\_none (*C++ enumerator*), [24](#page-27-13) event\_codes::evt\_timerfinished (*C++ enumerator*), [24](#page-27-13) EXIT\_STATE (*C macro*), [21](#page-24-2)

### F

FRAM\_WRITE\_DISABLE (*C macro*), [21](#page-24-2) fram\_write\_disable (*C++ function*), [24](#page-27-13) FRAM\_WRITE\_ENABLE (*C macro*), [21](#page-24-2) fram\_write\_enable (*C++ function*), [24](#page-27-13)

### G

gbl\_regOffset (*C++ member*), [30](#page-33-0)

### H

hdc2010\_init (*C++ function*), [27,](#page-30-3) [29](#page-32-1) hdc2010\_read\_humidity (*C++ function*), [27,](#page-30-3) [29](#page-32-1) hdc2010\_read\_temp (*C++ function*), [27,](#page-30-3) [29](#page-32-1) hdc2010\_read\_whoami (*C++ function*), [27,](#page-30-3) [29](#page-32-1) hdc2010\_startconv (*C++ function*), [27,](#page-30-3) [29](#page-32-1) hdcFlag (*C++ member*), [25](#page-28-7) HUMH\_REGADDR (*C macro*), [27](#page-30-3) HUML\_REGADDR (*C macro*), [27](#page-30-3) HUMMAX\_REGADDR (*C macro*), [27](#page-30-3) HUMOFFSETADJ\_REGADDR (*C macro*), [27](#page-30-3)

### I

i2c\_init (*C++ function*), [29,](#page-32-1) [30](#page-33-0) i2c\_off (*C++ function*), [29,](#page-32-1) [30](#page-33-0) i2c\_read16 (*C++ function*), [29,](#page-32-1) [30](#page-33-0) i2c\_read32 (*C++ function*), [29,](#page-32-1) [30](#page-33-0) i2c\_read8 (*C++ function*), [29,](#page-32-1) [30](#page-33-0) i2c\_read\_block (*C++ function*), [29,](#page-32-1) [30](#page-33-0) i2c\_readreg (*C++ function*), [29,](#page-32-1) [30](#page-33-0) i2c\_send\_start (*C++ function*), [30](#page-33-0) i2c\_write8 (*C++ function*), [29,](#page-32-1) [30](#page-33-0) i2c\_write\_block (*C++ function*), [29,](#page-32-1) [30](#page-33-0) init\_batvwait (*C++ function*), [24](#page-27-13) init\_configcheck (*C++ function*), [24](#page-27-13) init\_errorcheck (*C++ function*), [24](#page-27-13) init\_ntag (*C++ function*), [24](#page-27-13) init\_progmode (*C++ function*), [24](#page-27-13) init\_reqmemon (*C++ function*), [24](#page-27-13) init\_rtc\_1min (*C++ function*), [24](#page-27-13) init\_rtc\_slow (*C++ function*), [24](#page-27-13) init\_state (*C++ function*), [24](#page-27-13) init\_waitmemon (*C++ function*), [24](#page-27-13) init\_wakeupcheck (*C++ function*), [24](#page-27-13) INT\_REGADDR (*C macro*), [27](#page-30-3) INTEN\_DRDYEN\_BIT (*C macro*), [28](#page-31-0) INTEN\_REGADDR (*C macro*), [27](#page-30-3)

### L

lookup\_transitions (*C++ function*), [25](#page-28-7)

### M

main (*C++ function*), [25](#page-28-7) MANFIDH\_REGADDR (*C macro*), [28](#page-31-0) MANFIDL\_REGADDR (*C macro*), [28](#page-31-0) MEAS\_TRIG\_BIT (*C macro*), [28](#page-31-0) MEASCONF\_REGADDR (*C macro*), [28](#page-31-0) memoff (*C++ function*), [25](#page-28-7) minutecounter (*C++ member*), [25](#page-28-7) msgblock (*C++ member*), [33](#page-36-2)

### N

nackFlag (*C++ member*), [30](#page-33-0) ndefmsg\_badtrns (*C++ member*), [26](#page-29-1) ndefmsg\_noconfig (*C++ member*), [26](#page-29-1) ndefmsg\_progmode (*C++ member*), [26](#page-29-1)

### P

PAYLOADLEN\_SHORTREC\_INDEX (*C macro*), [32](#page-35-2) PAYLOADSTART\_SHORTREC\_INDEX (*C macro*), [32](#page-35-2)

### R

```
readbuffer (C++ member), 33
readfromtag (C++ member), 33
RECORDTYPE_SHORTREC_INDEX (C macro), 32
reqmemon (C++ function), 25
restartRx (C++ member), 31
restartTx (C++ member), 30
ret_codes (C++ enum), 23
ret_codes::tr_deepsleep (C++ enumerator), 23
ret_codes::tr_fail (C++ enumerator), 23
ret_codes::tr_hdcreq (C++ enumerator), 23
ret_codes::tr_lowbat (C++ enumerator), 23
ret_codes::tr_newconfig (C++ enumerator), 23
ret_codes::tr_ok (C++ enumerator), 23
ret_codes::tr_por (C++ enumerator), 23
ret_codes::tr_prog (C++ enumerator), 23
ret_codes::tr_samplingloop (C++ enumerator), 23
ret_codes::tr_updatemin (C++ enumerator), 23
ret_codes::tr_wait (C++ enumerator), 24
RHTHRH_REGADDR (C macro), 28
RHTHRL_REGADDR (C macro), 28
rstcause (C++ member), 32
RSTDRDYINTCONF_REGADDR (C macro), 28
```
### S

searchstate\_t (*C++ enum*), [32](#page-35-2) searchstate\_t::cmdfound (*C++ enumerator*), [32](#page-35-2) searchstate\_t::datafound (*C++ enumerator*), [32](#page-35-2) searchstate\_t::endcharsearch (*C++ enumerator*), [32](#page-35-2)

searchstate\_t::startcharsearch (*C++ enumerator*), [32](#page-35-2) smpl\_checkcounter (*C++ function*), [24](#page-27-13) smpl\_hdcread (*C++ function*), [25](#page-28-7) smpl\_hdcreq (*C++ function*), [25](#page-28-7) smpl\_hdcwait (*C++ function*), [25](#page-28-7) smpl\_wait (*C++ function*), [25](#page-28-7) start\_timer (*C++ function*), [25](#page-28-7) stat\_get (*C++ function*), [31](#page-34-1) stat\_rdrstcause (*C++ function*), [31](#page-34-1) stat\_rstcause\_is\_lpm5wu (*C++ function*), [31](#page-34-1) stat\_setclockfailure (*C++ function*), [31](#page-34-1) stat\_setscantimeout (*C++ function*), [31](#page-34-1) state\_codes (*C++ enum*), [22](#page-25-4) state\_codes::sc\_end (*C++ enumerator*), [23](#page-26-1) state\_codes::sc\_err\_msg (*C++ enumerator*), [23](#page-26-1) state\_codes::sc\_init (*C++ enumerator*), [22](#page-25-4) state\_codes::sc\_init\_batvwait (*C++ enumerator*), [22](#page-25-4) state\_codes::sc\_init\_configcheck (*C++ enumerator*), [22](#page-25-4) state\_codes::sc\_init\_errorcheck (*C++ enumerator*), [22](#page-25-4) state\_codes::sc\_init\_ntag (*C++ enumerator*), [22](#page-25-4) state\_codes::sc\_init\_progmode (*C++ enumerator*), [22](#page-25-4) state\_codes::sc\_init\_reqmemon (*C++ enumerator*), [22](#page-25-4) state\_codes::sc\_init\_rtc\_1min (*C++ enumerator*), [22](#page-25-4) state\_codes::sc\_init\_rtc\_slow (*C++ enumerator*), [22](#page-25-4) state\_codes::sc\_init\_waitmemon (*C++ enumerator*), [22](#page-25-4) state\_codes::sc\_init\_wakeupcheck (*C++ enumerator*), [22](#page-25-4) state\_codes::sc\_smpl\_checkcounter (*C++ enumerator*), [22](#page-25-4) state\_codes::sc\_smpl\_hdcread (*C++ enumerator*), [23](#page-26-1) state\_codes::sc\_smpl\_hdcreq (*C++ enumerator*), [23](#page-26-1) state\_codes::sc\_smpl\_hdcwait (*C++ enumerator*), [23](#page-26-1) state\_codes::sc\_smpl\_wait (*C++ enumerator*), [23](#page-26-1) state\_fcns (*C++ member*), [26](#page-29-1) state\_transitions (*C++ member*), [26](#page-29-1) stopFlag (*C++ member*), [31](#page-34-1)

### T

TEMPH\_REGADDR (*C macro*), [27](#page-30-3) TEMPL\_REGADDR (*C macro*), [27](#page-30-3) TEMPMAX\_REGADDR (*C macro*), [27](#page-30-3) TEMPOFFSETADJ\_REGADDR (*C macro*), [27](#page-30-3) TEMPTHRH\_REGADDR (*C macro*), [28](#page-31-0) TEMPTHRL\_REGADDR (*C macro*), [28](#page-31-0) tevent (*C++ type*), [22](#page-25-4) TIMER1\_B0\_ISR (*C++ function*), [25](#page-28-7) timerFlag (*C++ member*), [25](#page-28-7) transition (*C++ struct*), [26](#page-29-1) transition::dst\_state (*C++ member*), [26](#page-29-1) transition::ret\_code (*C++ member*), [26](#page-29-1) transition::src\_state (*C++ member*), [26](#page-29-1) tretcode (*C++ type*), [22](#page-25-4) tstate (*C++ type*), [22](#page-25-4)

# U

USCIB0\_ISR (*C++ function*), [30](#page-33-0)

### W

waitmemon (*C++ function*), [25](#page-28-7) wdog\_kick (*C++ function*), [25](#page-28-7) writetxt (*C++ function*), [25](#page-28-7)